**Скачать бесплатно Autodesk AutoCAD Hacked 2023**

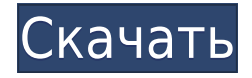

В прошлом видео мы видели, как автоматизировать работу линии, поскольку данные нашего опроса были импортированы. Что, если бы мы могли сделать это с такими символами, как деревья, люки или столбы электропередач? Давайте посмотрим, как это делается с помощью так называемых ключей описания. Я начну с перехода на вкладку настроек пространства инструментов, и на вкладке настроек под точкой мы увидим узел, называемый наборами ключей описания. Я расширю его, и вы увидите, что один из них уже создан под названием Essentials. Давайте щелкнем правой кнопкой мыши, выберем ключи редактирования и заглянем внутрь. Здесь мы видим список ключей описания. Они буквально используют описание, данное для точки, например, BLD для зданий, BOB для нижней части берега и так далее. С каждым из этих ключей описания мы можем автоматизировать довольно много вещей, связанных с этими точками по мере их ввода. Например, в каком стиле точек они отображаются? Какой стиль меток точек используется для их аннотирования?… - [Инструктор] Сегодня мы начнем создавать размеры нашего дома. Мы хотим создать открывающуюся дверь и открывающееся окно, потому что мы будем создавать красивый, детализированный дом с множеством разных дверей и окон, а также такими вещами, как лестницы. Мы собираемся начать с двери. Мы будем работать над этим для следующих двух видео. Итак, давайте откроем наш дом. Перейдем к инструменту рисования. Мы нажмем на дом. Это выберет дом, и мы нажмем на инструмент формы. Мы щелкнем вкладку с надписью «Размер» и один раз щелкнем красный прямоугольник. Мы нажмем на двери, с которых хотим начать. Мы введем ширину нашей двери 4,95. Мы нажмем на источник. Исходная точка — это то место, где вы помещаете исходную точку двери в своей части. Вот куда он собирается выровнять двери. Затем мы перейдем к следующему и введем ширину. Мы введем высоту. Мы введем глубину. Теперь, когда наша дверь готова, давайте откроем новый рисунок.Идем к выходу и открываем новый чертеж. Сохраните его как many.xml. Вы можете называть это как хотите. Теперь вернемся к тому, что мы только что сделали, и приступим к описанию ключей. Перейдем на вкладку настроек и нажмем узел ключей описания. Теперь мы собираемся начать делать некоторые вещи с ключами описания. Мы хотим начать создавать некоторые свойства для наших дверей. Итак, давайте воспользуемся набором описательных ключей, который называется Essentials. Щелкните правой кнопкой мыши по нему и выберите свойства. Мы собираемся назвать наши свойства, ширина двери. Мы напечатаем тот же размер, что и первый. Ставим дверь1. Теперь мы выберем наш ключ описания, описание двери, поэтому мы щелкнем по двери, а затем щелкнем по происхождению. Мы нажмем на описание. Мы введем width1. Мы нажмем на источник. Мы нажмем на дверь так, чтобы мы на самом деле нажимали на дверь. Мы нажмем на описание, так что мы на самом деле нажмем на описание. Мы нажмем на ширину1, а затем на исходную точку. Это будет соответствовать ширине нашей двери. Теперь вы должны быть в состоянии сделать то же самое и указать высоту. Я напишу высоту нашей двери. Мы нажмем на источник. Мы нажмем на описание. Мы нажмем на высоту1, а затем на исходную точку. Мы нажмем на дверь так, чтобы мы на самом деле нажимали на дверь. Затем мы нажмем на описание, так что мы на самом деле нажмем на описание. Мы нажмем на height1. Давайте сделаем нашу дверь один. Пойдем в наш дом. Переходим к дверям. Давайте подойдем к двери, которую мы только что сделали. Перейдите на вкладку настроек и выберите набор описательных ключей. Мы пойдем в свойства. Добавим свойства. Перейдем к нашим свойствам. Мы назовем наши свойства width. Мы введем ширину нашей двери. Я напечатаю того же размера, что и первый. Я поставлю дверь1. Теперь мы перейдем ко второму и введем ширину. Мы введем высоту. Я наберу дверь2. Теперь давайте щелкнем по происхождению.Нажмите на начало двери. Щелкаем по описанию. Нажмите на ширину. Мы нажмем на источник. Мы нажмем на описание. Нажмите на ширину.

## Скачать Autodesk AutoCAD Бесплатный лицензионный ключ Регистрационный код [32]64bit] {{ ????????? }} 2023

И последний совет для пользователей AutoCAD: будьте осторожны с тем, что вы входите в свой компьютер. Программное обеспечение предложит вам войти в учетную запись Google, если вы оставите ее слишком долго, а когда вы закончите, функция автоматического входа потребует от вас повторного входа каждый раз, когда вы используете программное обеспечение. Это действительно самая простая САПР для начинающих и самая мощная для экспертов. Поскольку это совершенно бесплатно, это идеальный выбор и для студентов. Если этого недостаточно, есть даже несколько замечательных бесплатных плагинов, которые предоставляют доступ к определенным функциям программного обеспечения САПР. Этот сайт предлагает бесплатную пробную версию 12 основных программ САПР, включая:

- SketchUp Pro
- Программное обеспечение для рисования
- Программное обеспечение для моделирования
- Ревит Архитектура
- Revit MEP
- Информационное моделирование зданий Autodesk (BIM)
- Информационное моделирование зданий
- Изобретатель Архитектор
- Профессиональный инженер
- изобретатель
- Автокад
- Изобретатель-Про
- $\bullet$  3abo $\pi$ 3D

Если вы хотите создавать архитектурные 3D-модели с помощью бесплатного программного обеспечения 3D CAD, вы можете взглянуть на Google Sketchup. Это веб-решение, которое предлагает вам быстрое и простое в использовании программное обеспечение для создания 3D-моделей. Он имеет очень удобный интерфейс и позволяет вам изменить любой из четырех предопределенных стилей шаблона. Однако основные функциональные возможности программного обеспечения ограничены. Но вы можете расширить его возможности в большей степени с помощью плагинов. В частности, вы можете работать с 2D- и 3D-проектами, а также создавать формы, модели и сборки. По большей части OpenSCAD столь же мощен, как и другие более сложные программы САПР. Если у вас есть базовое представление о рабочих процессах САПР, вам больше ничего не понадобится для выполнения своей работы. Все функции бесплатны, пользовательский интерфейс понятен и не пугает, есть хорошая поддержка и документация. Вы даже можете представить свои собственные проекты. OpenSCAD особенно хорош для начинающих. 1328bc6316

## **Autodesk AutoCAD С кодом активации PC/Windows 2023**

Одна из основных причин, по которой большинство людей учатся использовать AutoCAD, заключается в том, что они уже привыкли к другим типам инженерного программного обеспечения, таким как Inventor или Solidworks. Для тех, кто понятия не имеет, что такое AutoCAD, поможет быстрый поиск в Google. В Интернете также есть несколько бесплатных руководств и видеороликов по AutoCAD, которые помогут вам начать работу. AutoCAD чрезвычайно сложная программа. Вы можете изучить всю область САПР из программного обеспечения. Если вы заинтересованы в изучении САПР, вы можете научиться пользоваться этим программным обеспечением в колледже или любом высшем учебном заведении. После этого вы сможете продолжить свое обучение по специальности. Конечно, разумно обратиться за помощью к опытному пользователю САПР, чтобы лучше понять программу. Для меня хорошо разработанная программа САПР имеет множество опций. Часто лучший способ изучить возможности новой программы — это использовать ее. Как только вы поймете основы, пришло время научиться использовать опции. Для этого вы можете узнать о меню, наблюдая и практикуясь. Например, посмотрите видео, демонстрирующее текстовый инструмент, и посмотрите, что он делает. Программное обеспечение очень сложное. Как и в любом другом программном обеспечении для дизайна, вам нужно практиковаться и совершенствовать свои навыки. С помощью программного обеспечения вы можете научиться создавать инженерные чертежи. Что еще более важно, тред Quora показал, что САПР может стать приоритетом в будущих областях работы. Добро пожаловать в SketchUp. Этот **2D** ПО для рисования — это просто мощное средство для создания и редактирования 2D-чертежей. Хотя учебные пособия встречаются редко, вы научитесь быстро, эффективно и результативно использовать SketchUp. Эта статья была написана TINY Digital User, поскольку ее содержание полезно для людей всех уровней квалификации, которые только начинают работать со SketchUp, включая начинающих пользователей!

скачать автокад 2014 бесплатно на русском без регистрации торрентом скачать автокад бесплатно без лицензии скачать автокад бесплатно без лицензии на мак скачать автокад бесплатно без лицензии на русском скачать автокад на русском 2016 скачать автокад 2020 на русском скачать автокад бесплатно на русском 2016 скачать автокад бесплатно на русском 2019 скачать автокад бесплатно на русском с официального сайта скачать автокад бесплатно на русском без регистрации

Приложение для 2D- и 3D-моделирования и черчения, **Автокад**, широко используется архитекторами, инженерами и студентами на занятиях по САПР. Он также используется в школах, офисах или клубах для рисования и дизайна. Вот некоторые из основных инструментов рисования, которые вы изучите. Вы также узнаете о некоторых функциях, позволяющих сохранить рисунок под новым именем. Это инструмент настройки. Этот инструмент важен, потому что он позволяет вам использовать настраиваемый рисунок. Другими словами, вы можете редактировать рисунки, созданные другими людьми. **6. Доступна ли версия CAM? Я планирую больше заниматься трейдингом и 3D-моделированием и хотел бы иметь возможность работать в PVCS, PVCS/VW и PVCS-PT.** Я не ищу кулачковую версию, однако мне интересно, есть ли в более новых версиях AutoCAD версия 3D CAM? Поскольку функции

PVCS, PVCS/VW и PVCS-PT специально разработаны для индивидуальных возможностей каждого из этих приложений, пользователям Windows, которые плохо знакомы с CAM, настоятельно рекомендуется сначала начать с AutoCAD. AutoCAD — одно из самых универсальных приложений для черчения и проектирования. Он используется для 2D- и 3Dмоделирования, построения графиков и многих других приложений. Независимо от типа контента, который вы создаете с его помощью, он окажется полезным инструментом. AutoCAD — важная и популярная программа для архитекторов, инженеров и студентов, изучающих чертежи. Он используется как для 2D-, так и для 3D-моделирования и построения графиков. Это мощное приложение для черчения и дизайна, которое поможет вам создавать потрясающие визуальные концепции. 2. Я не хочу отнимать время у других моих программ. Могу ли я создавать свои карты в AutoCAD и использовать их в других приложениях? Это отличный вопрос, и на него нет однозначного ответа. Всегда есть другие компании, которые предлагают программное обеспечение САПР, и другие компании, которые предлагают программное обеспечение САПР с веб-интерфейсом, но использование реального продукта лучше, чем использование веб-альтернативы.AutoCAD обычно считается оптимальным выбором для профессионального 2D-черчения. Это одна из самых популярных программ САПР, обладающая широким набором функций, которые подойдут большинству пользователей. Он также находится в свободном доступе, в отличие от некоторых других конкурирующих программ САПР, таких как SketchUp, который теперь включен в набор онлайн-инструментов Google. Существует множество онлайн-учебных сайтов и видеороликов, посвященных использованию AutoCAD для создания базовых чертежей.

Если вы планируете изучать AutoCAD, я предлагаю вам выбрать компанию, которая готова либо показать вам основы AutoCAD, либо прислать вам преподавателя, который поможет вам. Вам обязательно это понадобится, чтобы не сбиться с пути и продолжать учиться. Несколько пользователей AutoCAD сказали мне, что изучать AutoCAD было легко. Однако мне сказали, что его кривая обучения предназначена только для начинающих. Это связано с тем, что его новые версии сложнее, чем старые версии. Будучи вашим собственным инструктором, важно воспользоваться этим и время от времени делать шаг назад. Одна из вещей, которую я узнал, заключалась в том, чтобы получить хорошую книгу об AutoCAD. Убедитесь, что у него есть надежное руководство с пошаговыми инструкциями по изучению AutoCAD. Вы захотите сначала изучить настоящие ярлыки, прежде чем смотреть на функции. Изучение программного обеспечения не похоже на обучение чтению или письму на языке. Нет необходимости запоминать его в том порядке, в котором появляются команды. Скорее, это похоже на изучение второго языка. Вы уже знакомы с английским языком, и вам не составит труда освоить другой язык. То же самое справедливо и для AutoCAD. Вы не узнаете ничего, что не используете. Знание основ поможет вам начать. Вы также можете просмотреть справочную документацию AutoCAD. Если у вас возникли проблемы с поиском ответов, вы можете поискать форум AutoCAD. Autodesk также предлагает отличный набор видеоуроков, которые помогут вам изучить и освоить AutoCAD. Просто зайдите на http://support.autodesk.com и выполните поиск «Видео AutoCAD», чтобы изучить и просмотреть эти видео. Еще один способ изучить AutoCAD — задать вопросы людям, которые уже изучили его. Однако, чтобы получить реальные и содержательные ответы на свой вопрос, следует выбрать нужного человека в нужное время. Есть много людей, которые говорят, что они хорошо разбираются в AutoCAD, но не справляются с работой.

Вначале это может быть сложно, если вы не очень опытны в программном обеспечении. Но если у вас есть приблизительное представление о том, как что-то делать в САПР, вы сможете изучить его достаточно хорошо, чтобы произвести впечатление на своих друзей и семью. Ваши первые рисунки будут очень простыми. Пока вы понимаете, как использовать основные команды, проблем не будет. Чем сложнее рисунок, тем сложнее он будет. Возможно было бы удобнее, если бы вы учились по уровням в софте. Несмотря на то, что изучение AutoCAD для некоторых может показаться немного сложным, не обошлось и без кривой обучения. Часто люди, впервые изучающие AutoCAD, склонны прибегать к подходу к обучению «Изучайте команды по книге». К сожалению, это может быть сложно, и сами команды могут быть первым, что уйдет из их памяти. Этот метод обучения преподается во многих школах, и хотя он начинается немного медленно, для некоторых он является эффективной стратегией. Однако у него есть обратная сторона. Обучая AutoCAD таким образом, студенты часто чувствуют себя потерянными и испытывают трудности с поиском логических шагов, с помощью которых можно научиться получать команды на компьютере для начала. Несколько вещей делают Autocad относительно сложным для начинающих, наиболее заметным из которых является то, что это очень сложная программа, для использования и понимания которой требуется сложный набор навыков и методов, но по своей сути ее несложно освоить. Хотя это не самая «сложная» программа на рынке, для того, чтобы научиться ее использовать и освоить, требуется больше времени и практики, чем для большинства других программ. Никто не ожидает, что кто-то выйдет из ворот полностью искусным и компетентным, но это должно быть достижимо. Покупка программного обеспечения AutoCAD, в зависимости от модели, может быть дорогостоящей. Некоторым программам также может быть сложно научиться без обучения в официальной обучающей компании.Хотя многие люди освоили AutoCAD, без надлежащей подготовки и навыков работы с программным обеспечением это может оказаться непростой задачей. Мы создали эту инфографику, чтобы показать вам основы Autocad и узнать все, что вам нужно знать, чтобы вы могли использовать Autocad. Мы уверены, что вы поймете все об этом программном обеспечении!

https://www.mjeeb.com/скачать-спдс-для-автокада-2016-better/ https://www.albertofiorini.com/wp-content/uploads/2022/12/3-BEST.pdf https://hhinst.com/advert/autocad-23-0-%d1%81-%d0%bb%d0%b8%d1%86%d0%b5%d0%bd%d0%b 7%d0%b8%d0%be%d0%bd%d0%bd%d1%8b%d0%bc-%d0%ba%d0%bb%d1%8e%d1%87%d0%be%d0%bc-%d0%ba%d0%bb%d1%8e%d1%87-%d0%bf%d1%80%d0%be%d0%b4%d1%83%d0%ba%d1%82/ https://www.theconstitutionalcitizen.com/wp-content/uploads/2022/12/AutoCAD 2019 230 WIN **MAC 2023.pdf** https://earthoceanandairtravel.com/2022/12/16/autodesk-autocad-ключ-активации-с-кодом-активац ии-win-mac/ https://www.abacus-property.com/wp-content/uploads/2022/12/11-HOT.pdf http://goodfood-project.org/?p=24514 https://covid19asap.com/wp-content/uploads/2022/12/kammday.pdf https://kedaifood.com/wp-content/uploads/2022/12/vavaadd.pdf http://pacificgoods.net/wp-content/uploads/2022/12/lyneran.pdf https://fotofables.com/autocad-для-студентов-русский-скачать-беспл/ https://funacademystudios.com/team/autocad-2020-23-1-с-серийным-ключом-бесплатный-лице/ https://xtc-hair.com/autodesk-autocad-скачать-бесплатно-полный-ключ-про/ https://cleverfashionmedia.com/advert/%d1%81%d0%ba%d0%b0%d1%87%d0%b0%d1%82%d1%8cautocad-2009-top/  $http://efekt-metal.pl/?p=1$ 

<http://myepathshala.online/2022/12/16/скачать-автокад-2022-кряк-portable/> <https://sasit.bg/autocad-2018-22-0-скачать-код-активации-mac-win-2022/> <https://hgpropertysourcing.com/wp-content/uploads/2022/12/bereig.pdf> <https://postlistinn.is/скачать-спдс-для-автокад-verified> <https://ayusya.in/wp-content/uploads/yagwel.pdf>

**Большинство известных мне архитектурных компаний используют AutoCAD, но** *не все компании делают***. Если ваша компания использует другие программы, вам также необходимо изучить их. Что касается меня и других моих знакомых чертежников, мы используем исключительно AutoCAD. Чтобы выучиться на чертежника, вам нужно изучить AutoCAD, это единственный способ получить работу в архитектурных бюро. Чтобы AutoCAD считался действительным для использования, вы должны зарегистрировать программное обеспечение в архитектурном регистрационном совете Канады. (Я не буду вдаваться в подробности этого процесса регистрации, если вам интересно, прочтите эту статью).** Если вы хотите изучить AutoCAD, вот еще несколько вещей, о которых следует помнить. Во-первых, помните, что изучение нового инструмента может занять некоторое время. Во-вторых, продолжайте практиковать навыки дизайна, которые вы изучили до сих пор. В-третьих, продолжайте смотреть новые уроки и видео. Наконец, просмотрите руководство по AutoCAD, и вы заметите, что в нем есть пояснения к часто используемым командам. AutoCAD — не самое простое в освоении программное обеспечение. Требуется много времени и практики, прежде чем вы сможете стать опытным пользователем, но как только вы достигнете этого уровня, вам будет легко выполнять работу, не беспокоясь о том, что вы пропустите кнопку или ярлык. Если вы хотите изучить AutoCAD, приготовьтесь усердно работать. SketchUp — замечательная программа для обучения. Вы можете использовать его, чтобы узнать все виды вещей. Независимо от того, являетесь ли вы профессионалом в области черчения или просто хотите узнать что-то новое, SketchUp станет для вас отличным инструментом. Даже если вы не хотите изучать AutoCAD, SketchUp по-прежнему остается отличным инструментом для черчения. Вы изучаете AutoCAD, читая документацию и просматривая учебные пособия. Знание основных инструментов и операций является ключом к получению дополнительных знаний. Мы также рекомендуем вам ознакомиться с такой терминологией, как видовые экраны, рамки рисования и слои.